Photoshop 2022 (Version 23.2) Key Generator (April-2022)

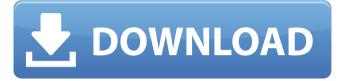

## Photoshop 2022 (Version 23.2) Crack Free Download

# Raster Image Editing and Enhancing Features It can be used to create and edit all raster images, including text, images, and line and shapes. It is also used for color and special effects. When you work with raster images (as opposed to vector images, as discussed in the next section), you can manipulate the actual pixels in the image, or use actions and effects to apply filters and such. As with Photoshop, there are many useful built-in features that can be applied to the image, such as text and fonts, as well as special effects and features such as path and pattern, as shown in Figure 1-4.

\*\*Figure 1-4\*\* Adobe Illustrator's main features and tools.

### Photoshop 2022 (Version 23.2) Free (Latest)

The support team at Adobe is incredibly helpful and are willing to help you out at any time if you run into problems or need technical help. In addition, Adobe offers a support site where you can find a variety of tutorials, troubleshooting tips and more. You can also find help in the FAQ section of Adobe's website. What is Photoshop? It is a software that you can use to edit, retouch, and create new images for your personal use. It can be used by graphic designers, photographers, and web designers for retouching and editing photos. The software is used by thousands of photographers as well as many graphic designers and web designers to edit images, create new images and combine images. Why do I need Photoshop? It is used by some or all of the following people: Graphic designers Photographers Web designers Online sellers Publishers Why is Photoshop used for building websites? Photoshop is an online market and can be used to build new business websites. The software allows for image editing and manipulation of websites. Use Photoshop for creating new business websites. What is Photoshop used for in graphic design? Graphic design involves the creation and the presentation of graphics for a specific design or application. As a graphic designer, you may use Photoshop for a variety of purposes, such as building website images, creating images from photos, creating new images,

retouching images, creating new designs, drawing, painting, or using the stock imagery databases. What is Photoshop used for in photography? It is used for photo editing, retouching, and post-processing images. Photographers are the people who will take photos, edit them and upload them to the internet. They use Photoshop to edit photographs so that they look more professional. Photoshop is used to change the colors or hues of a photograph, remove objects such as insects or dust from a photo, enhance a photo, add special effects to the photo, change the contrast of a photo, crop images, straighten a photo, blur the photo to remove background clutter, remove unwanted objects from a photo, add a vintage-style look to a photo, rotate, resize, add a watermark or text effect, reduce noise, create photo collages, create self-portraits, and produce digital prints of a photo. a681f4349e

## Photoshop 2022 (Version 23.2) Crack+

Prevalence and correlates of back pain among adults living with human immunodeficiency virus in Durban, South Africa. To determine the prevalence and correlates of back pain among adults living with HIV in Durban, South Africa. A cross-sectional survey. HIV clinics in four urban and two rural districts of the City of Durban. Adults (age 16 years and older), HIV-positive and HIV-negative, participating in HIV care. Back pain was assessed with a self-administered questionnaire on three points (past 30 days). Presence of back pain was defined as experiencing any back pain during the past 30 days. Moderate to severe back pain was defined as a score of 1+ on one of the question items. Of the 705 participants, 7.4% (95% confidence interval 5.8-9.9%) reported having back pain in the past 30 days, most of whom were female. Moderate to severe back pain was reported by 8.7% (95% confidence interval 6.3-11.9%) of participants. Back pain was positively associated with being female, positive for tuberculosis, lower levels of education and lower levels of income. It was negatively associated with being younger, and being on antiretroviral treatment. One in ten HIV-positive adults in South Africa had back pain. Back pain was positively associated with female sex and tuberculosis, and negatively associated with younger age and being on antiretroviral treatment.O: Get the lowest value for multiple keys Hi I want to get the lowest value for multiple keys. When I have something like this as input: \$lowest = array( array("a" => "1", "b" => "1"), array("a" => "1", "c" => "1"), array("a" => "1", "b" => "2")); I would like the output to be: array( array("a" => "1", "b" => "2") ); I tried doing a foreach loop for each array and then comparing their values, but for some reason I don't know PHP gets confused at that point and throws an error. A: Try this: \$lowest = array(); foreach(\$lowest as \$lowest pair) { foreach(\$lowest pair as \$key => \$value) {

#### What's New in the?

Metabolic profiling analysis of Rat mesenchymal stromal cells during in vitro aging.

Rat mesenchymal stromal cells (MSCs) are multipotent and self-renewing cells that can be isolated from various tissues. These cells can be used in cell therapy without ethical considerations, as they are not derived from embryos. MSCs are a promising candidate for tissue engineering and regenerative medicine due to their numerous therapeutic properties. The ability of MSCs to differentiate into various lineages remains one of the main concerns with cell therapies. Moreover, these cells must be rapidly expanded and cryopreserved at a good ratio in order to support cell therapy. To evaluate cell physiology, great importance is attributed to the search of reliable markers. This work presents a new approach that uses metabolomics to study the profile of MSCs during aging, using complementary techniques such as cytometry, fluorescence microscopy, and Raman spectroscopy. Our results indicated that the MSC population was heterogeneous, and that the protein and collagen content decreased during aging. In addition, using Raman spectroscopy, we demonstrated that the DNA content decreased with time. Back To The Future: Players Of The Game Early Release We've just received word that the PlayStation 4 version of Back to the Future: Players of the Game is now available to download in North America. This early look at the game's content is available now for PlayStation 4 users and is priced at \$9.99 USD. This new version has been updated with the following features: Limited Time Mode Defeat a Deceptioon from the future Original mini-games from the Trilogy Over 30 years of customization Ride Biff's Hoverboard and return home to 1985 Pick up the Anti-Matter Cannon and blast away Bring back the DeLorean and travel to the past Also be sure to check out our hands-on impressions from our exclusive E3 2014 gameplay trailer below: The development of an interactive personal emergency response system: a case study. A prototype of the interactive personal emergency response system (PERS) is under development in the form of a wristwatch with a paging radio telephone link. It is an emergency aid in the event of an acute life-threatening event. We describe the progress made on developing the prototype, its requirements and features from the viewpoint of the user as the major group that is involved in the study and development process. The

# **System Requirements For Photoshop 2022 (Version 23.2):**

Minimum: OS: Microsoft Windows 7/8 (64-bit) Processor: Intel Pentium 4 3.06 GHz (or equivalent) Memory: 2 GB RAM DirectX: Version 9.0c Storage: 100 MB available space Network: Broadband Internet connection Additional Notes: The D3D games require a 64-bit version of Windows (Windows 7 or higher) and the latest drivers for your graphics hardware. Use the in-game video settings to change

https://bullseyebow.com/wp-

content/uploads/2022/06/Adobe Photoshop 2022 Version 2301.pdf

http://yorunoteiou.com/?p=560577

http://transmetro.id/?p=41239

https://www.spinergo.com/wp-content/uploads/2022/07/concneda.pdf

https://malekrealty.org/adobe-photoshop-2022-version-23-0-2-crack-full-version-

keygen-full-version-free/

https://brightsun.co/wp-

content/uploads/2022/06/Adobe Photoshop 2022 Version 2302.pdf

https://www.hoursmap.com/wp-content/uploads/2022/06/Photoshop\_2022\_Serial\_

Number Activation Code For PC.pdf

http://www.studiofratini.com/photoshop-2022-universal-keygen-free-final-2022/

http://rwpj.jp/wp-content/uploads/2022/07/adaker.pdf

https://inobee.com/upload/files/2022/06/IUDSfkVX7NNDJNUM72p8\_30\_5b1c883

42f8dda6fb350dc9c45eb192d\_file.pdf

https://www.emitpost.com/wp-content/uploads/2022/07/ningack.pdf

https://tuffgigs.com/wp-content/uploads/2022/06/Photoshop\_2021\_Version\_225.pdf

https://www.cnaclassnorthernva.com/wp-

content/uploads/2022/06/Photoshop 2022 Download For PC.pdf

 $\underline{https://clasificadostampa.com/advert/photoshop-2021-version-22-4-universal-keygen-2021-version-22-4-universal-keygen-2021-version-2021-version-2$ 

incl-product-key-free-for-pc/

http://www.bankerogkontanter.no/wp-content/uploads/2022/06/raenkrys.pdf

https://www.easydial.in/wp-

content/uploads/2022/07/Adobe Photoshop CC 2018 version 19.pdf
https://practicea.com/photoshop-cc-2018-torrent-activation-code/
http://stashglobalent.com/?p=33787
https://www.cateringguiden.no/wp-content/uploads/2022/07/Photoshop CS5.pdf
https://speedlinguajet.com/wpcontent/uploads/2022/07/Photoshop 2022 Version 2302.pdf